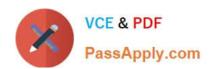

# 1Z0-1055-21<sup>Q&As</sup>

Oracle Financials Cloud: Payables 2021 Implementation Essentials

# Pass Oracle 1Z0-1055-21 Exam with 100% Guarantee

Free Download Real Questions & Answers PDF and VCE file from:

https://www.passapply.com/1z0-1055-21.html

100% Passing Guarantee 100% Money Back Assurance

Following Questions and Answers are all new published by Oracle
Official Exam Center

- Instant Download After Purchase
- 100% Money Back Guarantee
- 365 Days Free Update
- 800,000+ Satisfied Customers

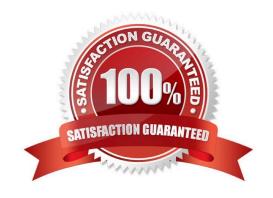

# https://www.passapply.com/1z0-1055-21.html 2024 Latest passapply 1Z0-1055-21 PDF and VCE dumps Download

#### **QUESTION 1**

Which three are Invoice Header attributes that can be used during invoice approval rule creation? (Choose three.)

- A. Business Unit Name
- B. Pay Group Lookup Code
- C. Statistical Amount
- D. Requester Name
- E. Accounting Date

Correct Answer: ABE

#### **QUESTION 2**

The expense auditor has chosen to Request More Information for an expense report. Select two ways the system processes this action. (Choose two.)

- A. The expense report status remains Pending Payables Approval.
- B. The expense report is routed back to the approvers.
- C. The audit can be completed before the requested information is received from the employee.
- D. The employee must resubmit the expense report.

Correct Answer: AB

To request more information for an expense report, select the Request More Information option from the Actions menu in theheader of the Audit Expense Report page. The employee receives a notification that includes the reason for the request, specific instructions, and any additional instructions from you. Selecting the Request More Information action results in the following: References:https://docs.oracle.com/cd/E60665\_01/financialscs\_gs/FAWDE.pdf

# **QUESTION 3**

Which statement is correct if the payment terms entered in the invoice differ from the payment terms on the purchase order?

- A. The user needs to specify which payment term to use.
- B. The payment term of the purchase order overrides the invoice payment term.
- C. The payment term of the invoice overrides the purchase order payment term.
- D. The purchase order payment term cannot be overridden.
- E. The user needs to manually change the payment term on the invoice to match the purchase order payment term.

# https://www.passapply.com/1z0-1055-21.html 2024 Latest passapply 1Z0-1055-21 PDF and VCE dumps Download

Correct Answer: C

# **QUESTION 4**

Which three are valid reasons why you cannot close your Payables period? (Choose three.)

- A. Bills payable requiring maturity
- B. Unaccounted invoices and payments
- C. Suppliers on payment holds
- D. Unapplied prepayments
- E. Incomplete payment files

Correct Answer: CDE

# **QUESTION 5**

Which attributes on the payables invoice can be used during approval rule creation?

- A. company segment, cost center segment, supplier, and Attribute 1 on the invoice line
- B. company and cost center segment only
- C. supplier only
- D. cost center segment and supplier only

Correct Answer: A

<u>1Z0-1055-21 PDF Dumps</u> <u>1Z0-1055-21 Practice Test</u> <u>1Z0-1055-21 Study Guide</u>